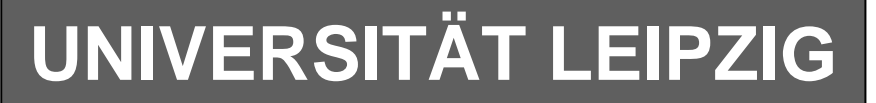

## **Institut für Informatik**

# Studentenmitteilung

**1. Semester - WS 2004**

Abt. Technische Informatik *Gerätebeauftragter*  Dr. rer.nat. Hans-Joachim Lieske Tel.: [49]-0341-97 32213 Zimmer: HG 02-37 e-mail: lieske@informatik.uni-leipzig.de www: http://www.ti-leipzig.de/~lieske/ Sprechstunde: Mi.  $14^{00} - 15^{00}$ 

Datum: Mittwoch, 20. Oktober 2004

# **Aufgaben zu Übung Grundlagen der Technischen Informatik 1**

# **1. Aufgabenkomplex**

# **Physikalische Grundlagen der Elektronik**

### **1. Aufgabenkomplex - 1. Aufgabe**

### **Elektrische Grundgrößen am Beispiel eines Gleichstrommotors**

Ein Gleichspannungsmotor für ein ferngesteuertes Modellauto verbraucht bei der Spannung von 20V einen Strom von 60mA.

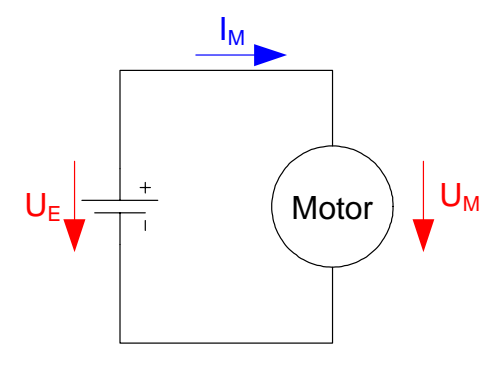

 $e_0 = 1,602 \cdot 10^{-19} C$ *m mm*  $t = 2h$  $d = 0.04$  mm,  $r = 0.02$  mm  $I_M = 60mA$  $U_E = 20V$ *Werte* : *Kupfer*  $_0 = 1,602 \cdot 10^{-7}$ 2  $\rho_{\scriptscriptstyle Kunter} = 0.017 \frac{\Omega}{\Gamma}$ 

Aufgaben: **(Gesamtpunktzahl=10 Punkte)**

- 1. Bestimmen Sie den Widerstand R<sub>M</sub> des Motors. 1 Punkt
- 2. Bestimmen Sie den Leitwert G<sub>M</sub> des Motors. 1 Punkt
- 3. Bestimmen Sie die Leistung P<sub>M</sub> des Motors. 1 Punkt
- 4. Bestimmen Sie die Energie W<sub>M</sub> des Motors wenn er in der Zeit t=2h benutzt wird. 1 Punkt
- 5. Bestimmen Sie die Stromdichte  $J_M$  in der Wicklung des Motors, wenn der Draht der Kollektorwicklung einen Durchmesser von d=0.04 mm hat. **2 Punkte**
- 6. Wie groß ist die Länge l des Drahtes, wenn der Draht der Wicklung des Motors einen Durchmesser von d=0.04 mm hat. **2 Punkte**
- 7. Welche Kapazität (Ladung) Q muß der dazugehörige Akku haben, damit das Modellauto in der Zeit t=2h betrieben werden kann. **1 Punkt**
- 8. Wie viel Elektronen n fließen in dieser Zeit durch den Motor. **1 Punkt**

Für die Länge l kann ein großer Wert herauskommen, da der Draht des Wicklung sehr dünn und sehr oft gewickelt ist.

Bei Aufgabe 8 sind keine Präfixe erforderlich, da keine Maßeinheit angehangen wird. Für die Aufgaben 5. und 8. wird eine Fläche innerhalb des Drahtes angenommen.

| Formel:                             |                                                                                                    |
|-------------------------------------|----------------------------------------------------------------------------------------------------|
| $W = P \cdot t = U \cdot I \cdot t$ | $[U] = V \quad [I] = A$                                                                                                    |
| $P = U \cdot I$                     | $[R] = \Omega \left[ = \frac{V}{A} \right] \quad [t] = s$                                                                                                    |
| $J = \frac{I}{A}$                   | $[r, l] = m \quad [W] = J \quad [-V \cdot A \cdot s = Ws]$                                                                                                    |
| $A = \pi \cdot r^2$                 | $[P] = W = V \cdot A \quad [J] = \frac{A}{mm^2}$                                                                                                    |
| $R = \rho \frac{l}{A}$              | $[A] = mm^2 \quad [Q] = C \quad [-As]$                                                                                                    |
| $G = \frac{1}{R}$                   | $[\rho] = \frac{\Omega m m^2}{m}$                                                                                                    |
| $Q = I \cdot t = n \cdot e_0$       | $[S = \frac{Q}{I}] = \frac{Q}{I} = \frac{Q}{I} =$ |

### **1. Aufgabenkomplex - 2. Aufgabe**

### **Spannungen und Ströme an Widerstandskonfigurationen**

Eine Widerstandskonfiguration wird mit einer Spannung von  $U_E$ =10V betrieben. Bestimmen Sie die Spannung U<sub>AB</sub>.

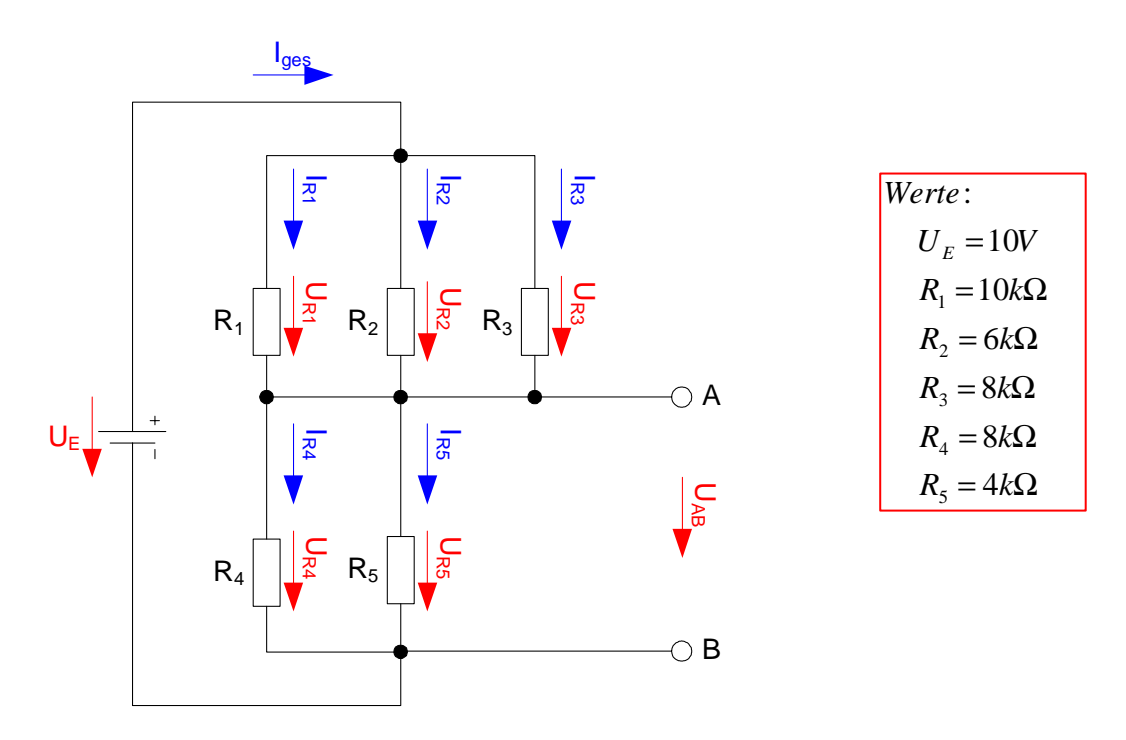

#### Aufgaben: **(Gesamtpunktzahl=20 Punkte)**

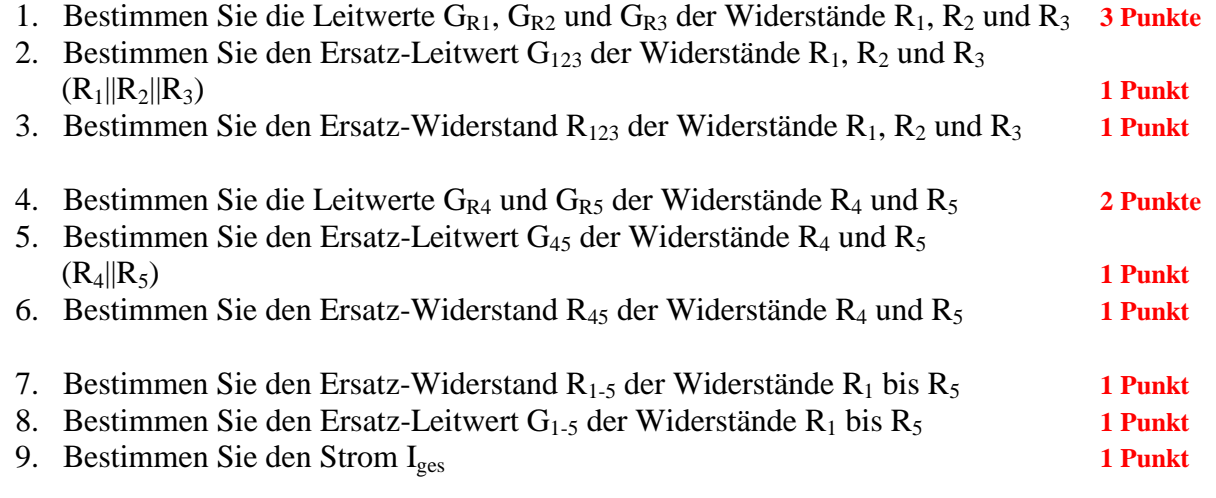

10. Bestimmen Sie die Spannungen UR1, UR2 und UR3 über die Widerstände R1, R2 und R3 **1 Punkt** 11. Bestimmen Sie die Ströme IR1, IR2 und IR3 durch die Widerstände R1, R2 und R3 **3 Punkte**

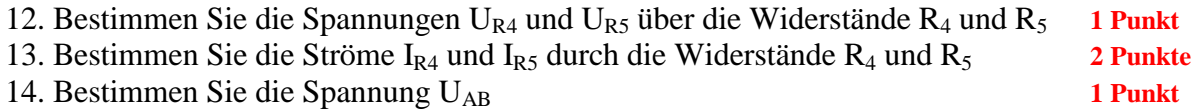

Das Zeichen || bedeutet Parallelschaltung von Widerständen. Die Werte sind ohne die Determinantenmethode auszurechnen.

Formel :  
\n
$$
U = I \cdot R
$$
  
\n $G = \frac{1}{R}$   
\nParallelschaltung von 2 Widerständen :  
\n $R_1 || R_2 = \left[ \frac{1}{R_1} + \frac{1}{R_2} \right]^{-1} = \frac{R_1 \cdot R_2}{R_1 + R_2}$   
\nReihenschaltung von Widerständen :  
\n $R_{ers} = \sum_{k=1}^{n} R_k$   $U_{ges} = \sum_{k=1}^{n} U_k$   $I_1 = I_2 = ... = I_n$   
\nParallelschaltung von Widerständen :  
\n $G_{ers} = \sum_{k=1}^{n} G_k$   $\left[ = \frac{1}{R_{ers}} = \sum_{k=1}^{n} \frac{1}{R_k} \right]$   $I_{ges} = \sum_{k=1}^{n} I_k$   $U_1 = U_2 = ... = U$ 

 $\mathsf{l}$ 

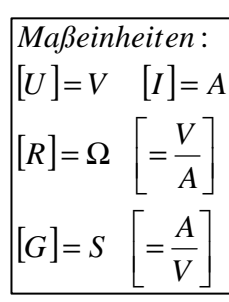

*n*

#### **Bemerkung:**

 **Für alle Aufgaben gilt:** 

- **1. In allen Formeln mit Zahlen sind die Maßeinheiten mitzuschleifen.**
- **2. Bei den Endergebnissen sind die Maßeinheiten zu verwenden, die, wenn vorhanden, aus einem Buchstaben bestehen. Während der Rechnung können Sie nach eigenem Ermessen verfahren.**
- **3. Bei den Endergebnissen sind die 10±3 Präfixe konsequent zu verwenden. Während der Rechnung können Sie nach eigenem Ermessen verfahren.** 
	- **Präfixe nur verwenden, wenn eine Maßeinheit dahinter ist.**
- **4. Alle Aufgaben auf insgesamt 4 Stellen genau berechnen, wenn in Aufgabe nicht anders angegeben.**
- **5. Die Aufaben sind zu nummerieren, auch die Teilaufgaben.**
- **6. Der Rechenweg muß ersichtlich sein. Gegebenenfalls das Schmierblatt anheften.**
- **7. Jedes Blatt ist wie folgt zu nummerieren Seite/Gesamtzahl der Seiten (z.B. Seite 6/8)**

#### **Nichtbeachtung wird mit Punktabzug geahndet!**

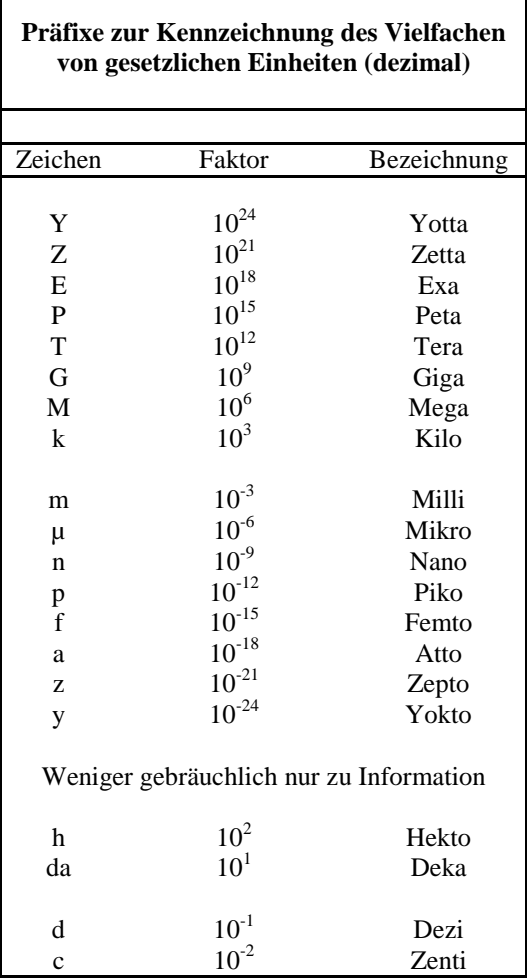

Umgang mit den Präfixen am Beispiel einer 4 stelligen Genauigkeit:

- - - , - Präfix Maßeinheit

- - , - - Präfix Maßeinheit

-, - - - Präfix Maßeinheit

Beispiele:

216,4µF; 33,45kHz; 2,456MΩ; 7,482A

# **Lösung:**

# **1. Aufgabenkomplex - 1. Aufgabe**

# **Elektrische Grundgrößen am Beispiel eines Gleichstrommotors**

1. Bestimmen Sie den Widerstand  $R_M$  des Motors.

$$
U_M = I_M \cdot R_M \implies R_M = \frac{U_M}{I_M}
$$
  

$$
U_M = 20V \quad I_{La} = 60,0mA
$$
  

$$
R_M = \frac{20V}{60,0mA} = \frac{20V}{60,0.10^{-3}A} = \frac{20V \cdot 10^3}{60,0A}
$$
  

$$
= 0,3333 \cdot 10^3 \Omega = 333,3\Omega
$$

2. Bestimmen Sie den Leitwert  $G_M$  des Motors.

$$
G_M = \frac{1}{R_M}
$$
  

$$
R_M = 333,3\Omega
$$
  

$$
G_M = \frac{1}{333,3\Omega} = 0,0030003 \frac{A}{V} = 3,0003 \cdot 10^{-3} S = 3mS
$$

3. Bestimmen Sie die Leistung  $P_M$  des Motors.

$$
P_M = U_M \cdot I_M
$$
  

$$
U_M = 60mA \quad U_M = 20V
$$
  

$$
P_M = 20V \cdot 60mA = 1200mW = 1,2W
$$

4. Bestimmen Sie die Energie  $W_M$  des Motors wenn er in der Zeit t=2h benutzt wird.

 $= 8640Ws = 8,64kJ$ *h*  $Wh \cdot \frac{3600s}{1}$ *h*  $Wh \cdot \frac{60 \cdot 60s}{s}$  $W_M = 1,2W \cdot 2h = 2,4Wh$  $P_M = 1,2W$   $t = 2h$  $W_M = P_M \cdot t$ *M M*  $_M - I_M$  $2,4Wh \cdot \frac{60 \cdot 60s}{s} = 2,4Wh \cdot \frac{3600}{s}$  $1,2W \cdot 2h = 2,4$  $1,2W \t=2$  $= 2,4Wh \cdot \frac{60 \cdot 60s}{t} = 2,4Wh \cdot$  $= 1, 2W \cdot 2h =$  $= 1,2W \t t =$  $= P_M$ .

5. Bestimmen Sie die Stromdichte  $J_M$  in der Wicklung des Motors, wenn der Draht der Kollektorwicklung einen Durchmesser von d=0.04 mm hat.

$$
J_{M} = \frac{I_{M}}{A_{M}} \text{ mit } A_{M} = \pi \cdot r^{2}
$$
\n
$$
\pi = 3,142 \quad r = 0,02 \text{ mm}
$$
\n
$$
A_{M} = \pi \cdot (0,02 \text{ mm})^{2} = \pi \cdot (2 \cdot 10^{-2} \cdot 10^{-3} \text{ m})^{2} = 4\pi \cdot (10^{-5} \text{ m})^{2}
$$
\n
$$
= 12,57 \cdot 10^{-10} \text{ m}^{2} = 1,257 \cdot 10^{-9} \text{ m}^{2}
$$
\n
$$
J_{M} = \frac{60 \text{ mA}}{1,257 \cdot 10^{-9} \text{ m}^{2}} = \frac{60 \cdot 10^{-3} \cdot 10^{9} \text{ A}}{1,257 \text{ m}^{2}}
$$
\n
$$
= \frac{60 \text{ A}}{1,257 \text{ m}^{2}} \cdot 10^{6} = 47.73 \cdot 10^{6} \frac{\text{A}}{\text{m}^{2}} = 47.73 \frac{\text{MA}}{\text{m}^{2}}
$$
\n
$$
\text{unwissensc hafflich, aber übersichtl ich}
$$
\n
$$
= 47.73 \frac{\text{MA}}{\text{m}^{2}} \cdot \frac{\text{m}^{2}}{10^{6} \text{mm}^{2}} = 47.73 \frac{\text{A}}{\text{mm}^{2}}
$$

 $\overline{\phantom{a}}$ 

6. Wie groß ist die Länge l des Drahtes, wenn der Draht der Wicklung des Motors einen Durchmesser von d=0.04 mm hat.

$$
R_M = \rho_{Kupfer} \frac{l_M}{A_M} \implies l_M = \frac{R_M \cdot A_M}{\rho_{Kupfer}}
$$
  
\n
$$
R_M = 333,3\Omega \quad A_M = 1,257 \cdot 10^{-9} m^2 \quad \rho_{Kupfer} = 0,017 \frac{\Omega m m^2}{m}
$$
  
\n
$$
l_M = \frac{333,3\Omega \cdot 1,257 \cdot 10^{-9} m^2}{0,017 \frac{\Omega m m^2}{m}} = \frac{333,3\Omega \cdot 1,257 \cdot 10^{-9} m^2}{0,017 \cdot 10^{-6} \frac{\Omega m^2}{m}}
$$
  
\n
$$
= \frac{333,3\Omega \cdot 1,257 \cdot 10^{-3}}{0,017} m = 24640 \cdot 10^{-3} m = 24,64m
$$

Dies ist eine sehr lange Strecke. Mancher wird sich fragen, ob so etwas Langes auf einen so kleinen Anker drauf geht. Deshalb schauen wir uns jetzt das Volumen des Drahtes an.

$$
V_M = A_M \cdot l_M
$$
  
\n
$$
A_M = 1,257 \cdot 10^{-9} m^2 \quad l_M = 24,64m
$$
  
\n
$$
V_M = 1,257 \cdot 10^{-9} m^2 \cdot 24,64m = 30,99 \cdot 10^{-9} m^3 = 30,99mm^3
$$
  
\n
$$
int ungefair: 30mmx1mmx1mm
$$

7. Welche Kapazität (Ladung) Q muß der dazugehörige Akku haben, damit das Modellauto in der Zeit t=2h betrieben werden kann.

$$
Q_M = I_M \cdot t
$$
  
\n
$$
I_M = 60mA \quad t = 2h
$$
  
\n
$$
Q_M = 60mA \cdot 2h = 120mA = 120mA \cdot 3600s = 432000mAs = 432As = 432C
$$

8. Wie viel Elektronen n fließen in dieser Zeit durch den Motor.

$$
Q_M = I_M \cdot t = n_M \cdot e_0 \implies n_M = \frac{Q_M}{e_0}
$$
  

$$
Q_M = 432C \quad e_0 = 1,602 \cdot 10^{-19} C
$$
  

$$
n_M = \frac{432C}{1,602 \cdot 10^{-19} C} = \frac{432}{1,602} \cdot 10^{19} = 269,7 \cdot 10^{19}
$$
  

$$
= 2,697 \cdot 10^{21}
$$

# **Lösung:**

### **1. Aufgabenkomplex - 2. Aufgabe**

### **Spannungen und Ströme an Widerstandskonfigurationen**

- 1. Bestimmen Sie die Leitwerte  $G_{R1}$ ,  $G_{R2}$  und  $G_{R3}$  der Widerstände  $R_1$ ,  $R_2$  und  $R_3$
- 2. Bestimmen Sie den Ersatz-Leitwert  $G_{123}$  der Widerstände  $R_1, R_2$  und  $R_3$  $(R_1||R_2||R_3)$
- 3. Bestimmen Sie den Ersatz-Widerstand  $R_{123}$  der Widerstände  $R_1$ ,  $R_2$  und  $R_3$

$$
G_{Ri} = \frac{1}{R_i}
$$
  
\n
$$
R_1 = 10k\Omega \t R_2 = 6,0k\Omega \t R_3 = 8,0k\Omega
$$
  
\n
$$
G_1 = \frac{1}{10k\Omega} = 0,1 \cdot 10^{-3} S = 100 \cdot 10^{-6} S = 100 \mu S
$$
  
\n
$$
G_2 = \frac{1}{6,0k\Omega} = 0,1667 \cdot 10^{-3} S = 166,7 \cdot 10^{-6} S = 166,7 \mu S
$$
  
\n
$$
G_3 = \frac{1}{8,0k\Omega} = 0,125 \cdot 10^{-3} S = 125 \cdot 10^{-6} S = 125 \mu S
$$

$$
G_{123} = G_1 + G_2 + G_3
$$
  
\n
$$
G_1 = 100 \mu S \t G_2 = 166.7 \mu S \t G_3 = 125 \mu S
$$
  
\n
$$
G_{123} = 100 \mu S + 166.7 \mu S + 125 \mu S = 391.7 \mu S
$$

$$
R_{123} = \frac{1}{G_{123}}
$$
  
\n
$$
G_{123} = 391,7 \mu S
$$
  
\n
$$
R_{123} = \frac{1}{391,7 \mu S} = 0.002553 \cdot 10^6 \Omega = 2,553 \kappa \Omega
$$

- 4. Bestimmen Sie die Leitwerte  $G_{R4}$  und  $G_{R5}$  der Widerstände  $R_4$  und  $R_5$
- 5. Bestimmen Sie den Ersatz-Leitwert G45 der Widerstände R4 und R5  $(R_4||R_5)$
- 6. Bestimmen Sie den Ersatz-Widerstand R45 der Widerstände R4 und R5

$$
G_{Ri} = \frac{1}{R_i}
$$
  
\n
$$
R_4 = 8,0k\Omega \t R_5 = 4,0k\Omega
$$
  
\n
$$
G_4 = \frac{1}{8,0k\Omega} = 0,125 \cdot 10^{-3} S = 125 \cdot 10^{-6} S = 125 \mu S
$$
  
\n
$$
G_5 = \frac{1}{4,0k\Omega} = 0,25 \cdot 10^{-3} S = 250 \cdot 10^{-6} S = 250 \mu S
$$

$$
G_{45} = G_4 + G_5
$$
  
\n
$$
G_4 = 125 \mu S \t G_5 = 250 \mu S
$$
  
\n
$$
G_{45} = 125 \mu S + 250 \mu S = 375 \mu S
$$
  
\n
$$
R_{45} = \frac{1}{G_{45}}
$$
  
\n
$$
G_{45} = 375 \mu S
$$
  
\n
$$
R_{45} = \frac{1}{375 \mu S} = 0.002667 \cdot 10^6 \Omega = 2,667 k \Omega
$$

- 7. Bestimmen Sie den Ersatz-Widerstand  $R_{1.5}$  der Widerstände  $R_1$  bis  $R_5$
- 8. Bestimmen Sie den Ersatz-Leitwert  $G_{1-5}$  der Widerstände  $R_1$  bis  $R_5$

$$
R_{1-5} = R_{123} + R_{45}
$$
  
\n
$$
R_{123} = 2{,}553k\Omega \t R_{45} = 2{,}667k\Omega
$$
  
\n
$$
R_{1-5} = 2{,}553k\Omega + 2{,}667k\Omega = 5{,}22k\Omega
$$

$$
G_{1-5} = \frac{1}{R_{1-5}}
$$
  
\n
$$
G_{1-5} = 5,22k\Omega
$$
  
\n
$$
G_{1-5} = \frac{1}{5,22k\Omega} = 0,1916 \cdot 10^{-3} S = 191,6 \mu S
$$

9. Bestimmen Sie den Strom Iges

$$
U_{E} = l_{ges} \cdot R_{1-5} \implies I_{ges} = \frac{U_{E}}{R_{1-5}}
$$
  

$$
U_{E} = 10V \quad R_{1-5} = 5,22k\Omega
$$
  

$$
I_{ges} = \frac{10V}{5,22k\Omega} = 1,916 \cdot 10^{-3} A = 1,916mA
$$
  

$$
I_{ges} = U_{E} \cdot G_{1-5}
$$
  

$$
U_{E} = 10V \quad G_{1-5} = 191,6 \mu S
$$
  

$$
I_{ges} = 10V \cdot 191,6 \mu S = 10V \cdot 191,6 \cdot 10^{-6} \frac{A}{V} = 1916 \cdot 10^{-6} A = 1,916mA
$$

10. Bestimmen Sie die Spannungen  $U_{R1}$ ,  $U_{R2}$  und  $U_{R3}$  über die Widerstände  $R_1$ ,  $R_2$  und  $R_3$ 

$$
U_{R1} = U_{R2} = U_{R3} = I_{ges} \cdot R_{123}
$$
  
\n
$$
I_{ges} = 1,916mA \t R_{123} = 2,553k\Omega
$$
  
\n
$$
U_{123} = U_{R1} = U_{R2} = U_{R3} = 1,916mA \cdot 2,553k\Omega = 1,916 \cdot 10^{-3} A \cdot 2,553 \cdot 10^{3} \frac{V}{A} = 4,892V
$$

### 11. Bestimmen Sie die Ströme  $I_{R1}$ ,  $I_{R2}$  und  $I_{R3}$  durch die Widerstände  $R_1$ ,  $R_2$  und  $R_3$

1. *Methode*  
\n
$$
U_{Ri} = I_{Ri} \cdot R_i \implies I_{Ri} = \frac{U_{Ri}}{R_i}
$$
  
\n $U_{R1} = U_{R2} = U_{R3} = 4,892V \quad R_1 = 10k\Omega \quad R_2 = 6k\Omega \quad R_3 = 8k\Omega$   
\n $I_{R1} = \frac{4,892V}{10k\Omega} = 489,2\mu A \quad I_{R2} = \frac{4,892V}{6k\Omega} = 815,3\mu A \quad I_{R3} = \frac{4,892V}{8k\Omega} = 611,5\mu A$   
\nProbe:  $I_{ges} = I_{R1} + I_{R2} + I_{R3}$   
\n $I_{ges} = 1,916mA \quad (aux Aufgabe 9)$   
\n $I_{ges} = 489,2\mu A + 815,3\mu A + 611,5\mu A = 1,916mA$   
\n $- \frac{}{2. Methode}$   
\n $I_{Ri} = U_{Ri} \cdot G_i$   
\n $U_{R1} = U_{R2} = U_{R3} = 4,892V \quad G_1 = 100\mu S \quad G_2 = 166,7\mu S \quad G_3 = 125\mu S$   
\n $I_{R2} = 4,892V \cdot 100\mu S = 489,2\mu A$   
\n $I_{R3} = 4,892V \cdot 125\mu S = 611,5\mu A$   
\nProbe:  $I_{ges} = I_{R1} + I_{R2} + I_{R3}$   
\n $I_{res} = 1,916mA \quad (aus Aufgabe 9)$   
\n $I_{ges} = 489,2\mu A + 815,5\mu A + 611,5\mu A = 1,916mA$ 

12. Bestimmen Sie die Spannungen  $U_{R4}$  und  $U_{R5}$  über die Widerstände  $R_4$  und  $R_5$ 

$$
U_{R4} = U_{R5} = I_{ges} \cdot R_{45}
$$
  
\n
$$
I_{ges} = 1,916mA \t R_{45} = 2,667k\Omega
$$
  
\n
$$
U_{45} = U_{R4} = U_{R5} = 1,916mA \cdot 2,667k\Omega = 1,916 \cdot 10^{-3} A \cdot 2,667 \cdot 10^{3} \frac{V}{A} = 5,10997V \approx 5,11V
$$

13. Bestimmen Sie die Ströme  $I_{R4}$  und  $I_{R5}$  durch die Widerstände  $R_4$  und  $R_5$ 

1. Methode  
\n
$$
U_{Ri} = I_{Ri} \cdot R_i \implies I_{Ri} = \frac{U_{Ri}}{R_i}
$$
  
\n $U_{R4} = U_{RS} = 5,11V \quad R_4 = 8k\Omega \quad R_5 = 4k\Omega$   
\n $I_{R4} = \frac{5,11V}{8k\Omega} = 638,8\mu A \quad I_{RS} = \frac{5,11V}{4k\Omega} = 1,278mA$   
\n  
\nProbe:  $I_{ges} = I_{R4} + I_{RS}$   
\n $I_{ges} = 1,916mA \quad (aus Aufgabe 9)$   
\n $I_{ges} = 638,8\mu A + 1,278mA = 1,917mA \approx 1,916mA$   
\n $- \frac{}{2.Methode}$   
\n $I_{Ri} = U_{Ri} \cdot G_i$   
\n $U_{R1} = U_{R2} = U_{R3} = 5,11V \quad G_4 = 125\mu S \quad G_5 = 250\mu S$   
\n $I_{R4} = 5,11V \cdot 125\mu S = 638,8\mu A$   
\n $I_{RS} = 5,11V \cdot 250\mu S = 1,278mA$   
\n  
\nProbe:  $I_{ges} = I_{R4} + I_{RS}$   
\n $I_{ges} = 1,916mA \quad (aus Aufgabe 9)$   
\n $I_{ges} = 638,8\mu A + 1,278mA = 1,917mA \approx 1,916mA$ 

14. Bestimmen Sie die Spannung U<sub>AB</sub>

$$
U_{AB} = U_{R4} = U_{R5}
$$
  

$$
U_{R4} = U_{R5} = 5,11V
$$
  

$$
U_{AB} = 5,11V
$$

# Probe für die Spannungen:

$$
U_B = U_{123} + U_{45}
$$
  
\n
$$
U_{123} = 4,892V \t U_{45} = 5,11V
$$
  
\n
$$
U_B = 4,892V + 5,11V = 10,002V \approx 10V
$$